# **Einführung**

Wenn Microsoft Learning die Prüfungsziele für eine Zertifizierungsprüfung zusammenstellt, werden nicht einfach irgendwelche Seiten aus TechNet herausgegriffen. Vielmehr wird in Zusammenarbeit mit Experten und Vertretern des jeweiligen Produktteams eine Liste der Aufgaben und Wissensbereiche erarbeitet, die recht genau widerspiegelt, was jemand wissen und tun muss, der in diesem Bereich tätig ist.

Jede Prüfung bildet ein anderes Tätigkeitsprofil ab. Die Ziele für die Prüfung 70-411 Administering Windows Server 2012 umfassen Aufgaben und Wissensbereiche, die ein Administrator des Betriebssystems Windows Server 2012, der mehrere Jahre praktische Berufserfahrung gesammelt hat (sowohl beim Verwalten anderer Serverbetriebssysteme als auch von Windows Server 2012), beherrschen muss. Die Prüfungsziele decken nicht alles ab, was ein Windows Server 2012-Systemadministrator wissen muss, und es gibt Aufgaben und Themen, die nicht für jeden Administrator gleichermaßen relevant sind, aber die Prüfungsziele spiegeln das Tätigkeitsprofil recht gut wider.

Dieses Buch behandelt die meisten der Themen und Fähigkeiten, die Sie für die Microsoft-Zertifizierungsprüfung 70-411 brauchen. Das Buch verfolgt das Konzept, dass Sie beim Lesen erfahren, wie Sie die Aufgaben erledigen, die Sie in Ihrer täglichen Arbeit als Windows Server 2012-Administrator beherrschen müssen. Wenn Sie die Prüfungsziele als Definition dieses Tätigkeitsprofils heranziehen, hat das außerdem den Vorteil, dass Sie die Themen und Aufgaben, die in den Zielen für die Prüfung 70-411 aufgelistet sind, besser verstehen. Dieses Buch hilft Ihnen, sich auf die Prüfung vorzubereiten, aber es ist keine vollständige Lösung für die Prüfungsvorbereitung. Sofern Sie sich auf die Prüfung vorbereiten, sollten Sie zusätzliche Lernmaterialien heranziehen, um Ihre Praxiskenntnisse zu ergänzen. Tabelle E.1 schlüsselt auf, in welchen Kapiteln und Lektionen die verschiedenen Prüfungsziele behandelt werden.

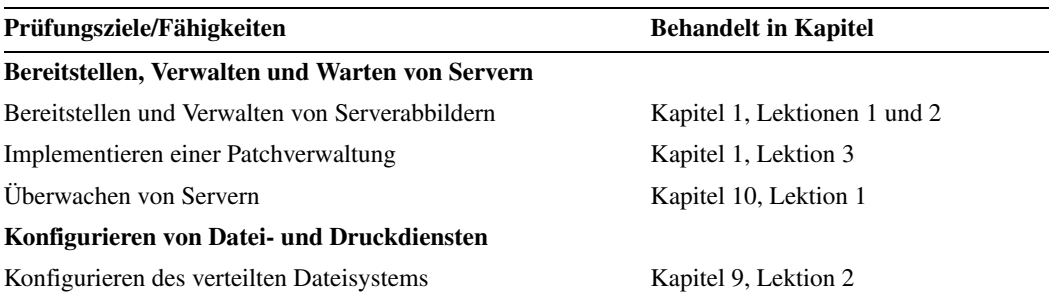

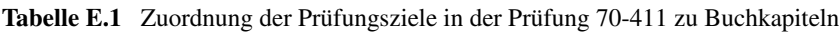

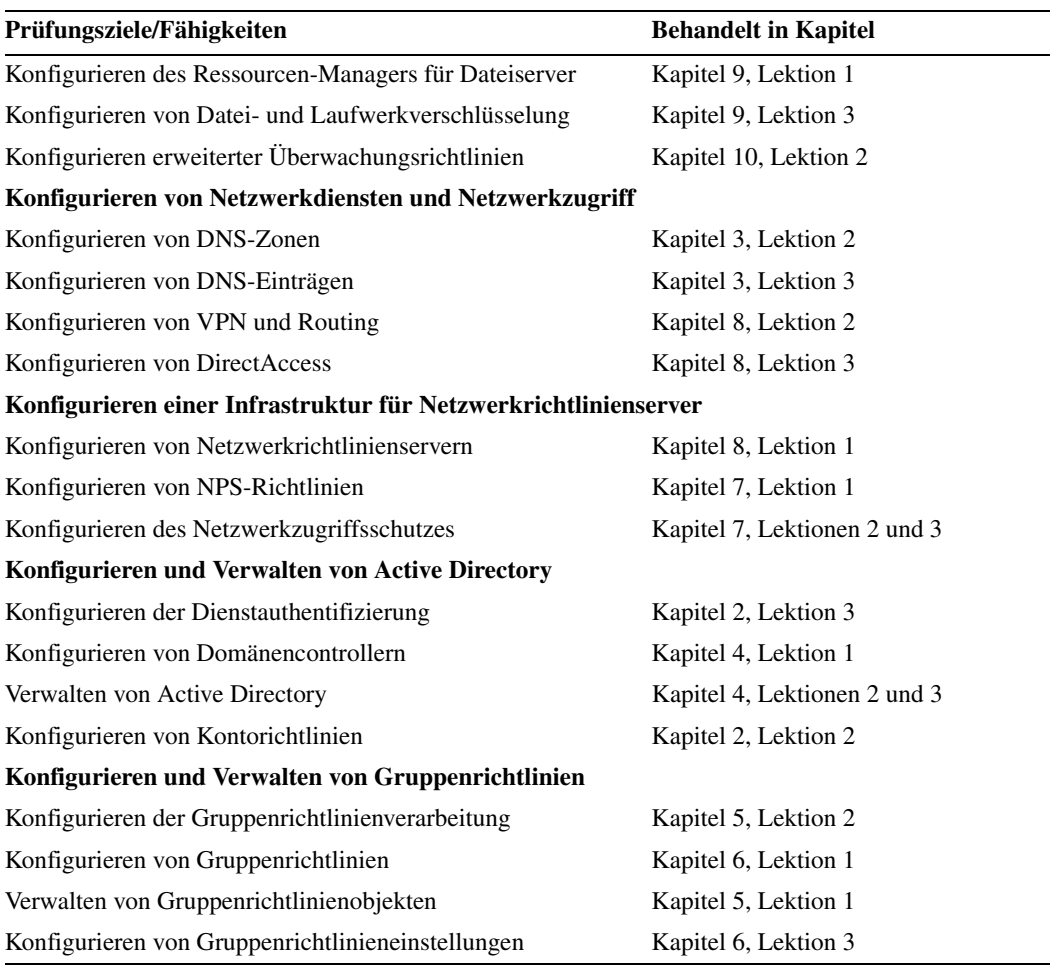

**Tabelle E.1** Zuordnung der Prüfungsziele in der Prüfung 70-411 zu Buchkapiteln *(Fortsetzung)*

Beim Durcharbeiten dieses Trainings lernen Sie folgende Fähigkeiten:

- Bereitstellen, Verwalten und Warten von Servern
- Konfigurieren der Datei- und Druckdienste
- Konfigurieren von Netzwerkdiensten und Netzwerkzugriff
- Konfigurieren einer Infrastruktur für Netzwerkrichtlinienserver
- **Konfigurieren und Verwalten von Active Directory**
- Konfigurieren und Verwalten von Gruppenrichtlinien

# **Systemvoraussetzungen**

Dieser Abschnitt beschreibt, welche Mindestvoraussetzungen Ihr Computer erfüllen muss, damit Sie die Übungen in diesem Buch durcharbeiten können. Die Beschreibungen in diesem Buch gehen davon aus, dass Sie mit Hyper-V arbeiten – entweder mit der Clientversion, die in einigen Editionen von Windows 8 zur Verfügung steht, oder mit der Version aus Windows Server 2012. Sie können stattdessen auch andere Virtualisierungssoftware einsetzen, zum Beispiel VirtualBox oder VMWare Workstation.

## **Hardware- und Softwarevoraussetzungen**

Dieser Abschnitt nennt die Hardwarevoraussetzungen für Hyper-V und listet die benötigte Software auf.

#### **Hardwarevoraussetzungen für Virtualisierung**

Wenn Sie Virtualisierungssoftware einsetzen, genügt ein einziger echter Computer, um die Übungen in diesem Buch durchzuführen. Die Hardware dieses Hostcomputers muss die folgenden Mindestvoraussetzungen erfüllen:

- x64-Prozessor mit den Funktionen für hardwareunterstützte Virtualisierung (AMD-V oder Intel VT) und Datenausführungsverhinderung in Hardware (Data Execution Protection, DEP). Auf AMD-Systemen wird die Datenausführungsverhinderung als No Execute oder NX-Bit bezeichnet, auf Intel-Systemen als Execute Disable oder XD-Bit. Diese Features müssen auch im BIOS aktiviert sein. (Hinweis: Windows Virtual PC können Sie ohne Intel-VT oder AMD-V ausführen.) Wenn Sie Hyper-V unter Windows 8 nutzen, brauchen Sie einen Prozessor, der SLAT (Second Layer Address Translation) unterstützt.
- 8 GB RAM (mehr empfohlen)
- 80 GB freier Festplattenplatz
- **Internetverbindung**

#### **Softwarevoraussetzungen**

Sie brauchen die folgende Software, um die Übungen durchzuarbeiten:

■ Windows Server 2012 Evaluation Edition. Sie können eine Evaluierungsversion von Windows Server 2012 im ISO-Format von der *Windows Server and Cloud Platform*-Website unter *http://www.microsoft.com/Server* oder aus dem TechNet Evaluation Center *http://technet.microsoft.com* herunterladen.

# **Anleitung zum Einrichten der virtuellen Computer**

Die Anleitung zum Einrichten der Testumgebung mit den virtuellen Computern, auf denen Sie die Übungen in diesem Buch durcharbeiten, finden Sie in Anhang A.

## **Danksagungen**

Ich möchte den folgenden Personen für ihre unschätzbare Hilfe bei der Entstehung dieses Buchs danken: Troy Mott, Randall Galloway, Nancy Sixsmith, Holly Bauer und Jeff Riley.

# **Errata und Support**

Wir haben uns sehr um die Richtigkeit der in diesem Buch enthaltenen Informationen bemüht. Fehler, die seit der Veröffentlichung dieses englischen Buchs bekannt geworden sind, werden auf unserer Microsoft Press-Website bei *oreilly.com* (in englischer Sprache) aufgelistet:

*http://oreilly.com/catalog/errata.csp?isbn=0790145370914*

Sollten Sie einen Fehler finden, der noch nicht aufgeführt ist, würden wir uns freuen, wenn Sie uns auf dieser Seite darüber informieren (in englischer Sprache).

Mit Anmerkungen, Fragen oder Verbesserungsvorschlägen zu diesem Buch können Sie sich an Microsoft Press Deutschland wenden:

Per E-Mail:

*mspressde@oreilly.de*

Per Post:

Microsoft Press Betrifft: Administrieren von Windows Server 2012 Konrad-Zuse-Straße 1 85716 Unterschleißheim

Weitere Supportinformationen zu diesem Buch finden Sie gegebenenfalls auf der Supportwebsite von Microsoft Press unter *http://www.microsoft-press.de/support*/ *9783866454811*.

Bitte beachten Sie, dass über unsere E-Mail-Adresse kein Software-Support angeboten wird.

Für Supportinformationen bezüglich der Softwareprodukte besuchen Sie die Microsoft-Website *http://support.microsoft.com*.

# **Bleiben Sie am Ball**

Falls Sie News, Updates usw. von Microsoft Press erhalten möchten, wir sind auf Twitter: *http://twitter.com/mspress\_de*.